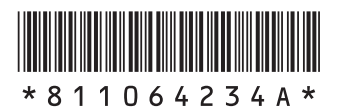

## **VALUESTAR W**

NEC

**添付品を確認してください**

## **1 保証書で型番を確認してください。**

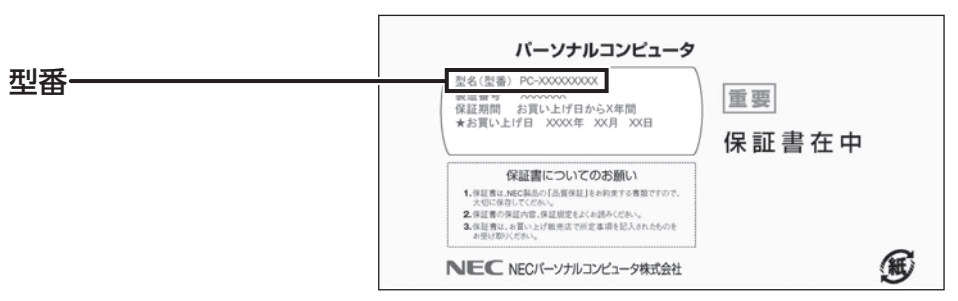

## **2 確認した型番の列を見て、添付品を確認してください。**

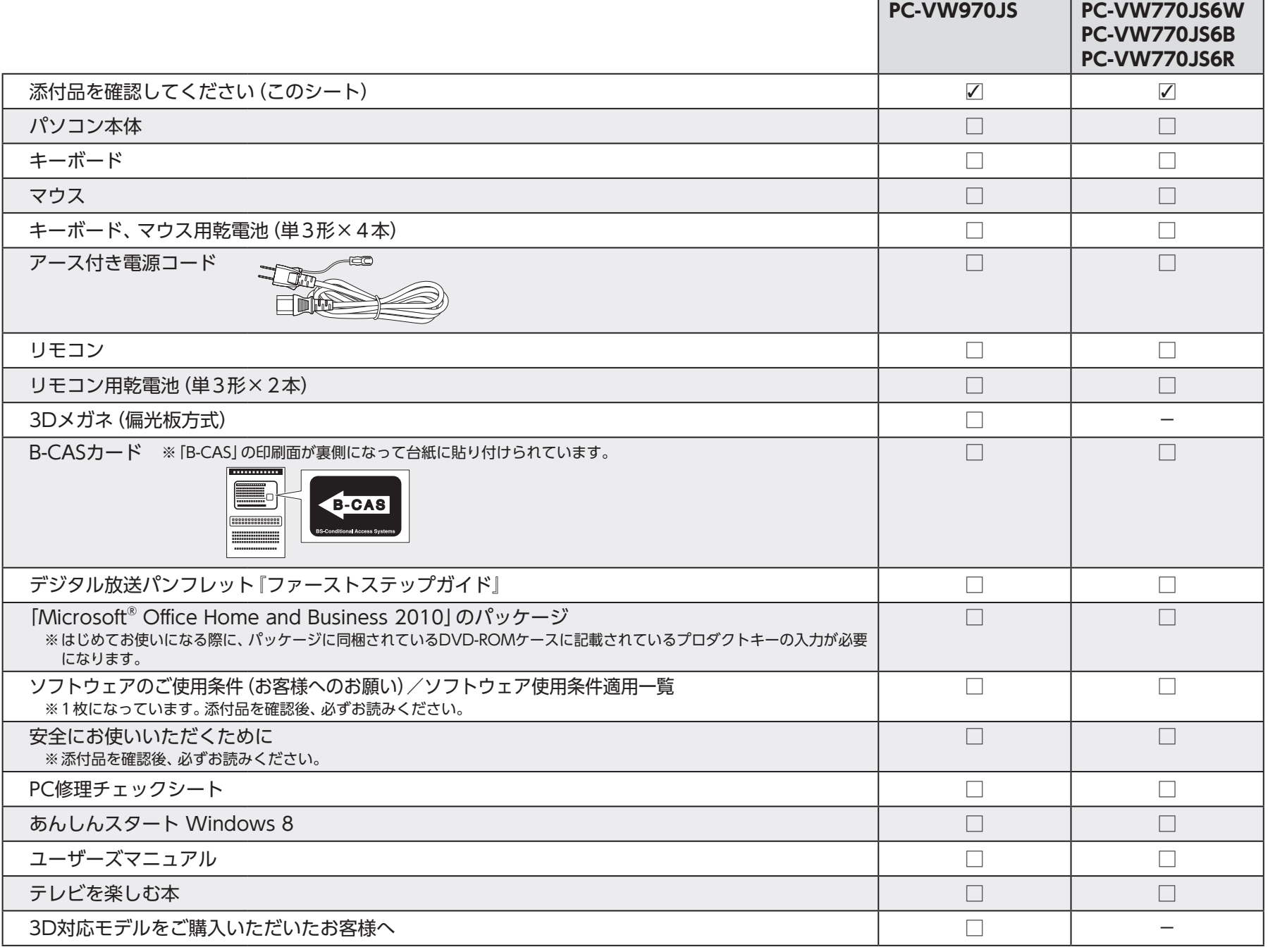

## **添付品が足りないときは**

万一、足りないものがあったり、添付品の一部が破損していたときは、すぐに下記までお問い合わせください。 NECサポート窓口(121(ワントゥワン)コンタクトセンター) 【10120-977-121

※音声ガイダンスにしたがって、「故障診断・修理受付」を選択してください。

- ※電話番号をよくお確かめになり、おかけください。
- ※携帯電話やPHS、もしくはIP電話など、上記電話番号をご利用いただけない
- お客様は次の電話番号へおかけください。

 **03-6670-6000**(通話料お客様負担)

©NEC Personal Computers, Ltd. 2012 NECパーソナルコンピュータ株式会社の許可なく複製・改変などを行うことはできません。 Microsoft、Windows、Internet Explorer、Excel、Office ロゴ、OneNote、Outlook、PowerPointは、 米国Microsoft Corporationおよび/またはその関連会社の商標です。 その他、記載されている会社名、商品名は各社の商標または登録商標です。